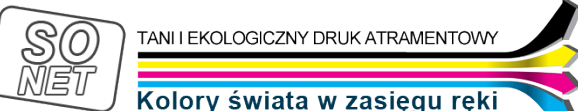

Link do produktu: <https://tusze.info/instrukcja-napelniania-hp-kolor-51649a-51625a-p-13443.html>

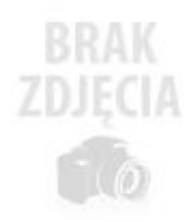

## Instrukcja napełniania HP kolor 51649A, 51625A

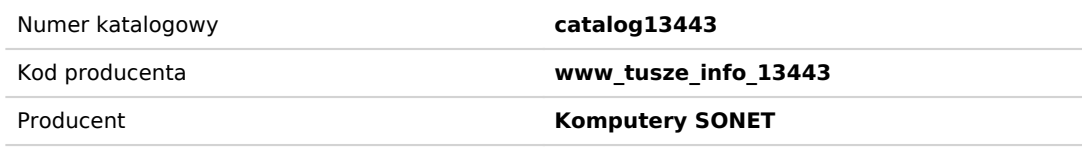

Opis produktu

## Instrukcja napełniania kartridża **kolorowego Hewlett-Packard 51649A, 51625A**

1. Zachowując szczególną ostrożnośĆ używając noża należy podważyĆ

i oderwaĆ kolorowy daszek od reszty kartridża (Zdj. 1). Można zamocowaĆ daszek w imadle (zabezpieczając przed zgnieceniem) i oderwaĆ resztę kartridża. Próbowaliśmy obu sposobów i pierwszy jest prawie niewykonalny, a w drugim łatwo połamaĆ daszek. Najlepszy sposób to ponacinaĆ nożem zgodnie ze Zdj.1, a następnie położyĆ kartridż na ziemi, jednym butem przytrzymaĆ, a drugim uderzyĆ w niebieską częśĆ.

2. W środku są trzy komory wypełnione gąbkami. W nich po dokładnym przyjrzeniu widzimy ślady po wlewanym fabrycznie tuszu (Zdj. 2)

3. Ze strzykawek ściągamy zatyczki i nakładamy igły. Igły należy wbiĆ prawie na całą długośĆ, ale nie do końca. Wstrzykujemy maksymalnie po 5 ml każdego tuszu - nie wolno pomyliĆ kolorów. Pomagamy sobie tłoczkiem (Zdj. 3). Staramy się nie wstrzykiwaĆ bąbelków powietrza. UWAGA: nie sugerowaĆ się tym, że po napełnieniu tuszem nie widaĆ go u góry gąbki. Fabrycznie tusz zalega w dolnej części gąbki. Ponieważ kolory nie zużywają się jednakowo najlepiej jednorazowo dolewaĆ po 5 ml tylko brakującego koloru (np. żółtego). Można oczywiście więcej , ale należy byĆ przygotowanym na szybkie odessanie części tuszu, aby uniknąĆ przelania do innych komór.

4. Test, którego którego koloru brakuje wykonuje się przy pomocy programu sterującego drukarki "czyszczenie dysz" - brak lub niepełny pasek koloru podpowiada, którego tuszu należy dolaĆ. Po sprawnym napełnieniu i przyłożeniu bibuły do dysz powinien odbiĆ się obraz trzech wyra¼nych kolorowych plamek. Brak danego koloru plamki świadczy o tym, że ta częśĆ dysz jest zaschnięta lub tusz jeszcze nie dotarł do dysz.

5. Aby temu zaradziĆ należy zmusiĆ tusz do wypłynięcia przez dysze. Trzeba szczelnie objąĆ ustami 3 otwory przegrody danego koloru i mocno dmuchnąĆ - tusz przemieści się do dysz. Można też użyĆ gruszki dla niemowląt lub strzykawki z odpowiednio spreparowaną uszczelką na końcu.

6. Po uzupełnieniu tuszu przyklejamy daszek do reszty kartridża przy pomocy taśmy samoprzylepnej (Zdj. 4) lub klejem, ale drugi sposób sprawia niepotrzebny problem przy kolejnym napełnieniu.

7. Następnie napełniony kartridż (jeśli jest taka potrzeba) oczyszczamy zwilżoną szmatką (chustką higieniczną) w okolicy dysz i styków elektrycznych, instalujemy w drukarce i wykonujemy czyszczenie dysz oraz kalibrację. Ewentualne przebarwienia ustępują po wydrukowaniu kilku stron. Przy następnym napełnieniu wystarczy tylko odkleiĆ taśmę.